Embedded Systems Design: A Unified Hardware/Software Introduction

Chapter 7 Digital Camera Example

# Introduction

- Putting it all together
	- General-purpose processor
	- Single-purpose processor
		- Custom
	- Standard
	- Memory
	- Interfacing
- Knowledge applied to designing a simple digital camera
	- General-purpose vs. single-purpose processors
	- Partitioning of functionality among different processor types

3

*Embedded Systems Design: A Unified Hardware/Software Introduction,* (c) 2000 Vahid/Givargis

## Outline

- Introduction to a simple digital camera
- Designer's perspective
- Requirements specification
- Design
	- Four implementations

### *Embedded Systems Design: A Unified Hardware/Software Introduction,* (c) 2000 Vahid/Givargis

### Introduction to a simple digital camera • Captures images • Stores images in digital format – No film – Multiple images stored in camera • Number depends on amount of memory and bits used per image • Downloads images to PC • Only recently possible – Systems-on-a-chip • Multiple processors and memories on one IC – High-capacity flash memory • Very simple description used for example – Many more features with real digital camera

• Variable size images, image deletion, digital stretching, zooming in and out, etc.

*Embedded Systems Design: A Unified Hardware/Software Introduction,* (c) 2000 Vahid/Givargis

2

4

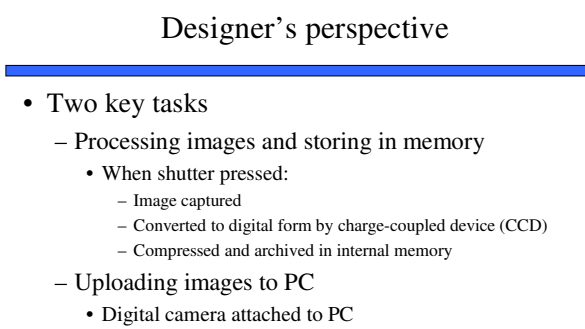

• Special software commands camera to transmit archived images serially

5

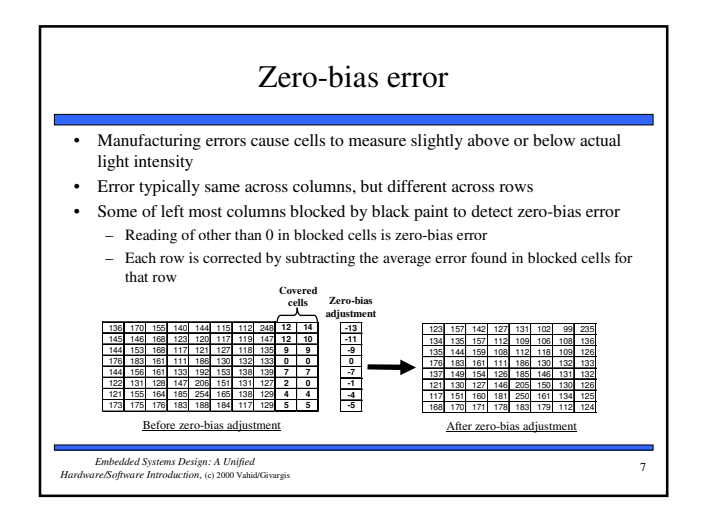

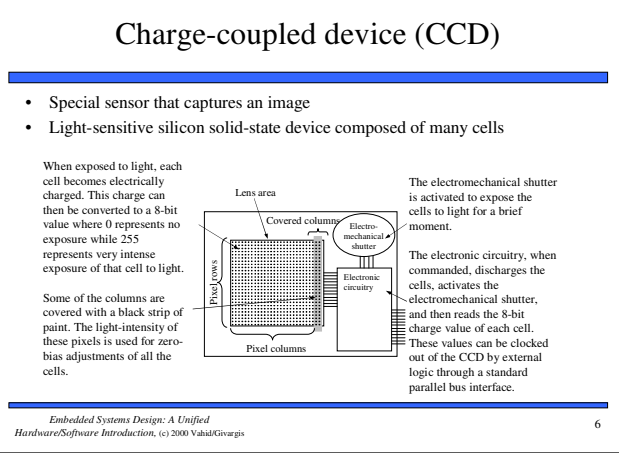

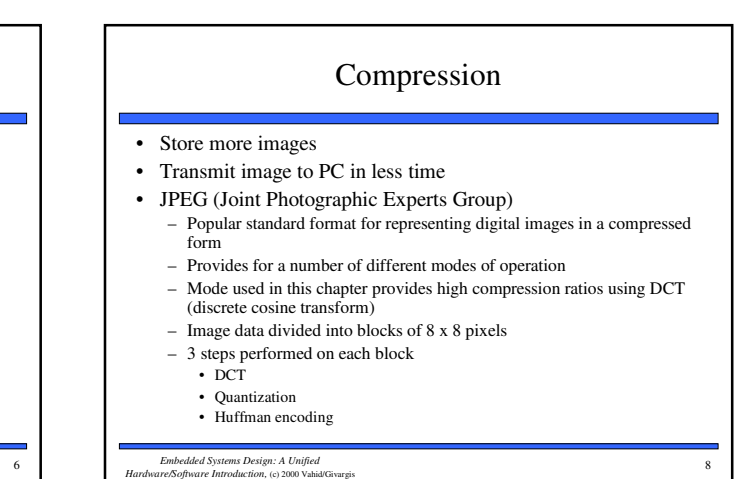

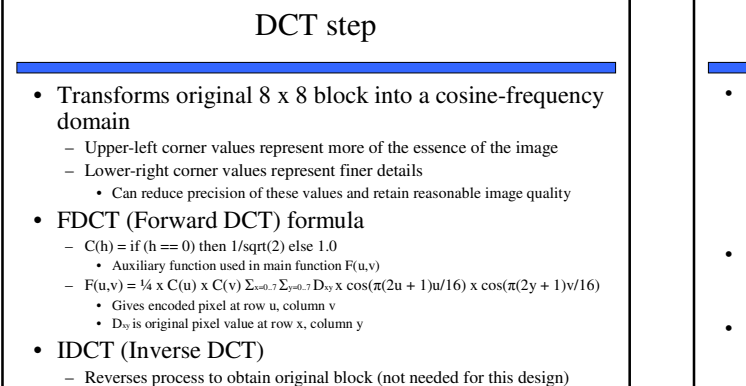

*Embedded Systems Design: A Unified Hardware/Software Introduction,* (c) 2000 Vahid/Givargis

9

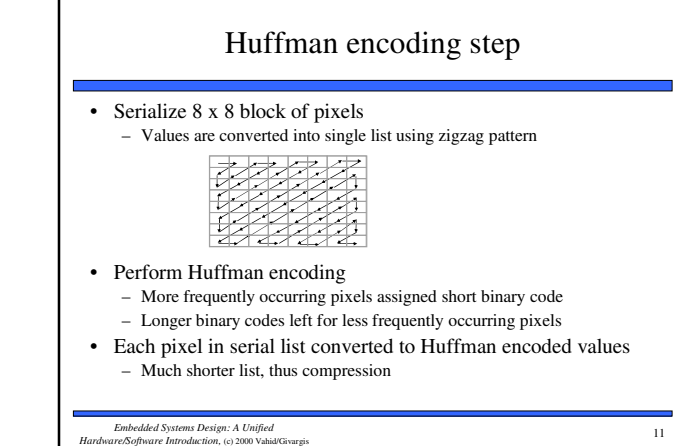

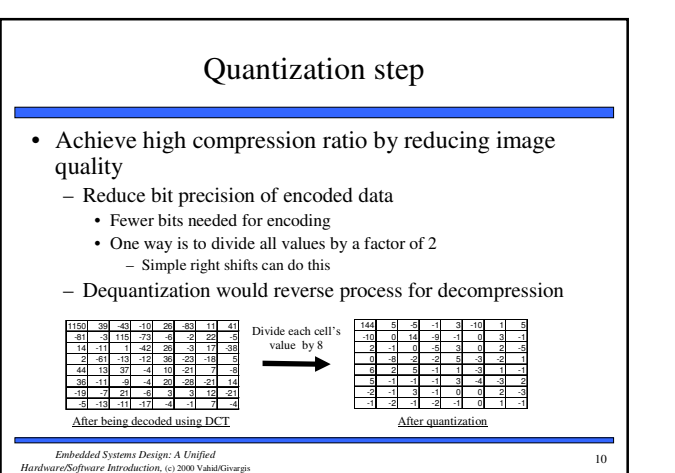

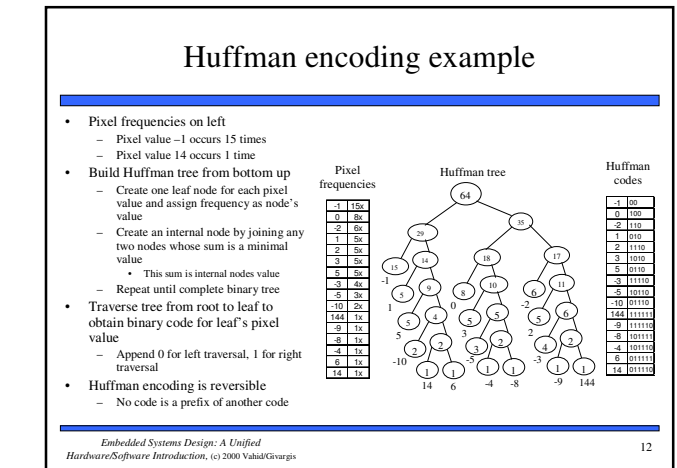

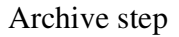

- Record starting address and image size – Can use linked list
- One possible way to archive images
	- If max number of images archived is N:
		- Set aside memory for N addresses and N image-size variables
		- Keep a counter for location of next available address
		- Initialize addresses and image-size variables to 0
		- Set global memory address to N x 4
		- Assuming addresses, image-size variables occupy N x 4 bytes
		- First image archived starting at address N x 4 • Global memory address updated to  $N x 4 + (compressed image size)$
- Memory requirement based on N, image size, and average compression ratio

13 *Embedded Systems Design: A Unified Hardware/Software Introduction,* (c) 2000 Vahid/Givargis

## Requirements Specification

### System's requirements - what system should do

- Nonfunctional requirements
- Constraints on design metrics (e.g., "should use 0.001 watt or less") – Functional requirements
- System's behavior (e.g., "output X should be input Y times 2")

– Initial specification may be very general and come from marketing dept.

- E.g., short document detailing market need for a low-end digital camera that:
	- captures and stores at least 50 low-res images and uploads to PC,
	- costs around \$100 with single medium-size IC costing less that \$25,
	- has long as possible battery life,
	- has expected sales volume of 200,000 if market entry < 6 months,
	- 100,000 if between 6 and 12 months,
	- insignificant sales beyond 12 months

15 *Embedded Systems Design: A Unified Hardware/Software Introduction,* (c) 2000 Vahid/Givargis

# Uploading to PC

- When connected to PC and upload command received
	- Read images from memory
	- Transmit serially using UART
	- While transmitting
		- Reset pointers, image-size variables and global memory pointer accordingly

## Nonfunctional requirements

- Design metrics of importance based on initial specification
	- **Performance**: time required to process image
	- **Size**: number of elementary logic gates (2-input NAND gate) in IC
	- **Power**: measure of avg. electrical energy consumed while processing
	- **Energy**: battery lifetime (power x time)
- Constrained metrics
	- Values **must** be below (sometimes above) certain threshold
- Optimization metrics
	- Improved as much as possible to improve product
- Metric can be both constrained and optimization

16 *Embedded Systems Design: A Unified Hardware/Software Introduction,* (c) 2000 Vahid/Givargis

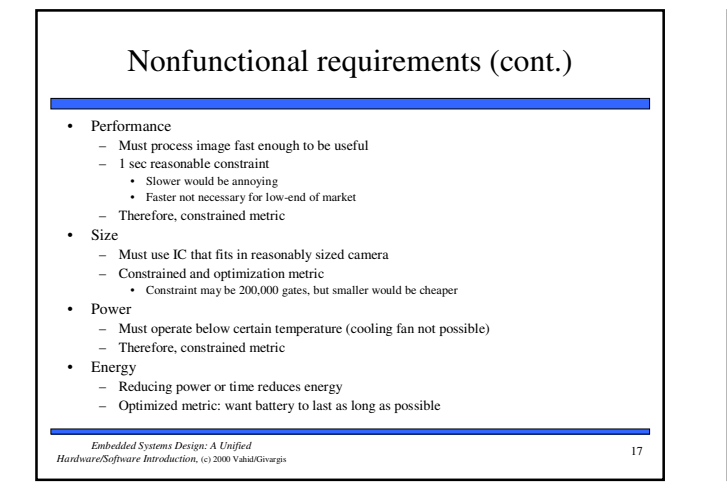

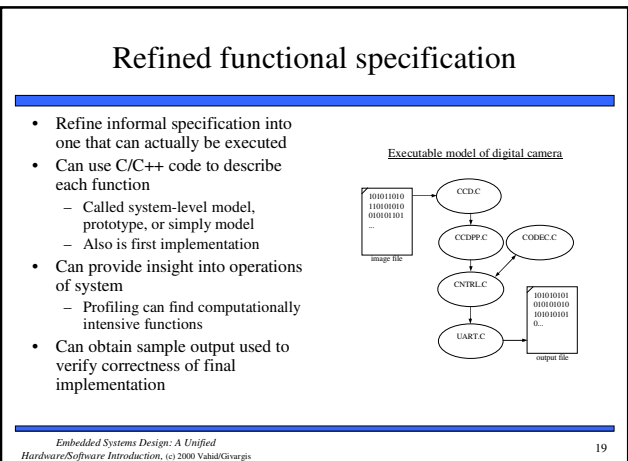

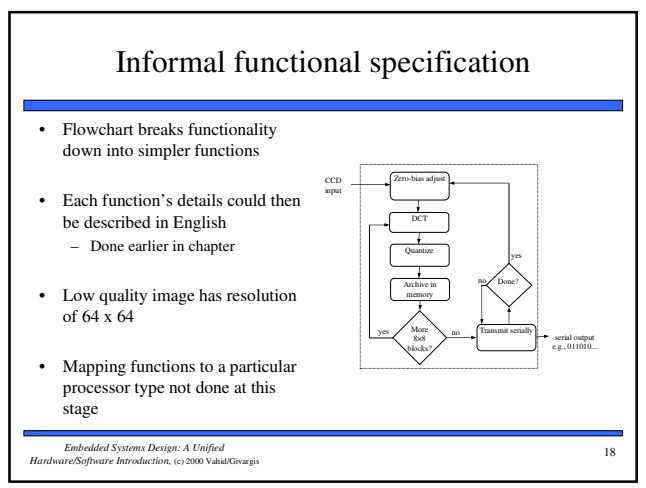

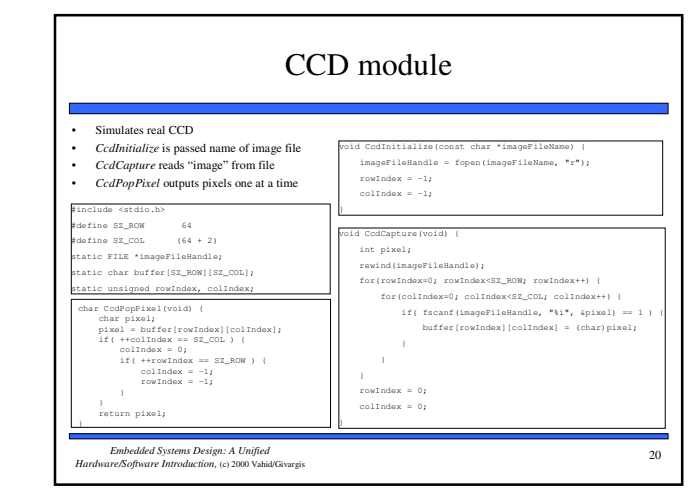

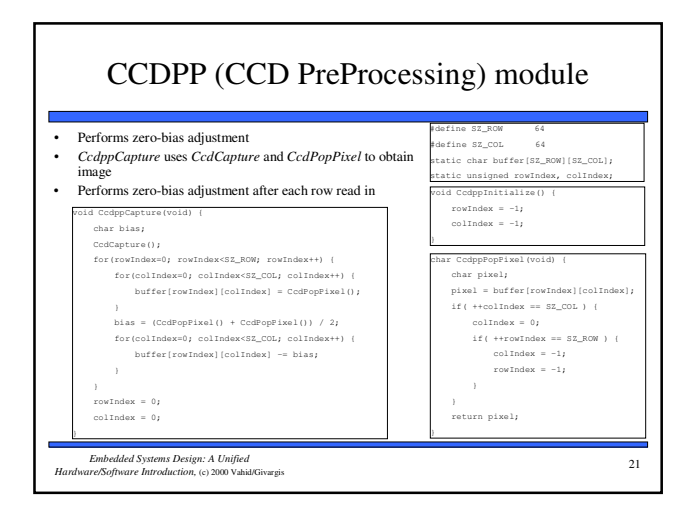

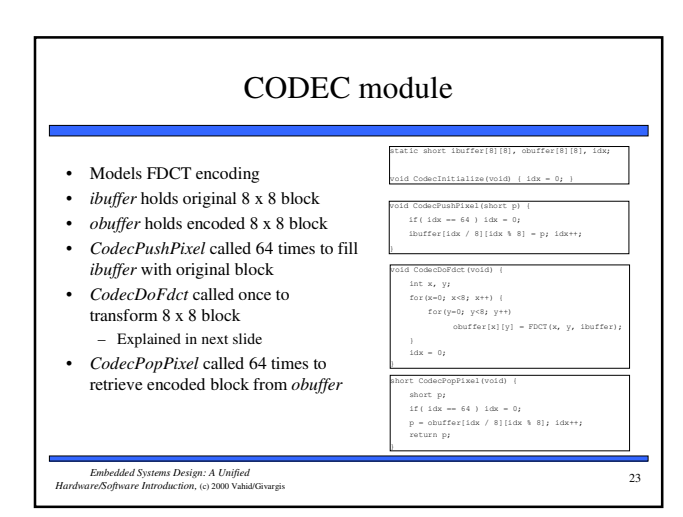

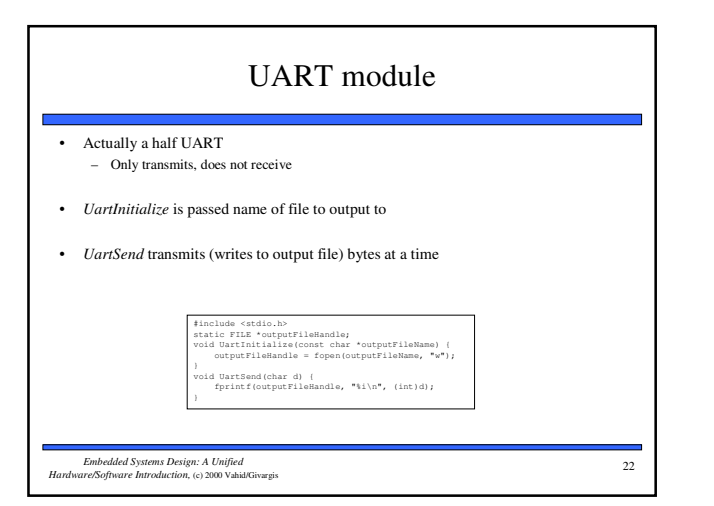

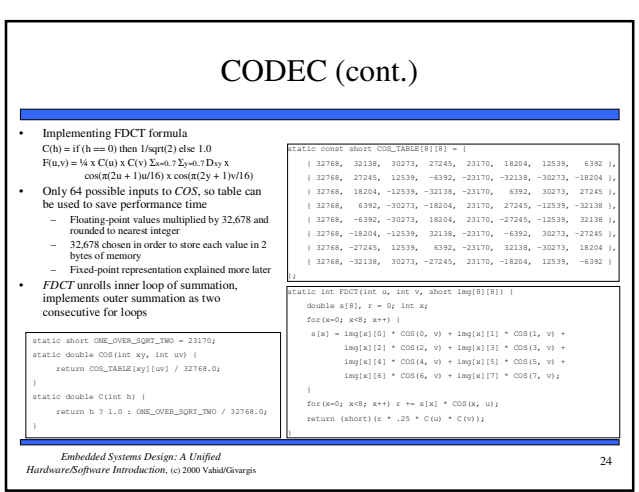

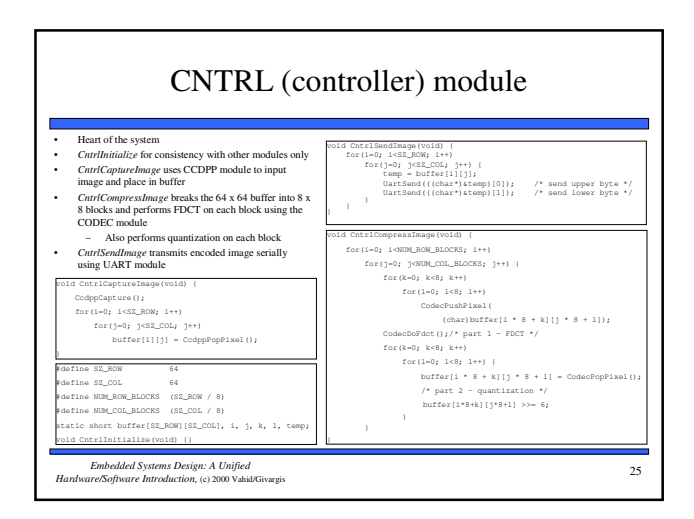

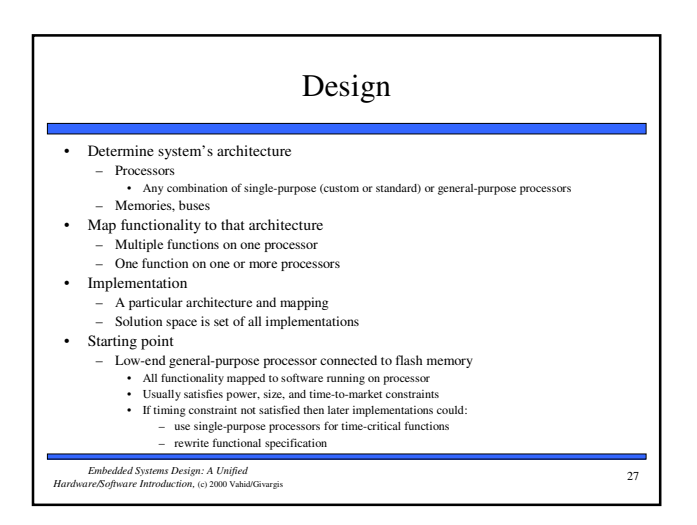

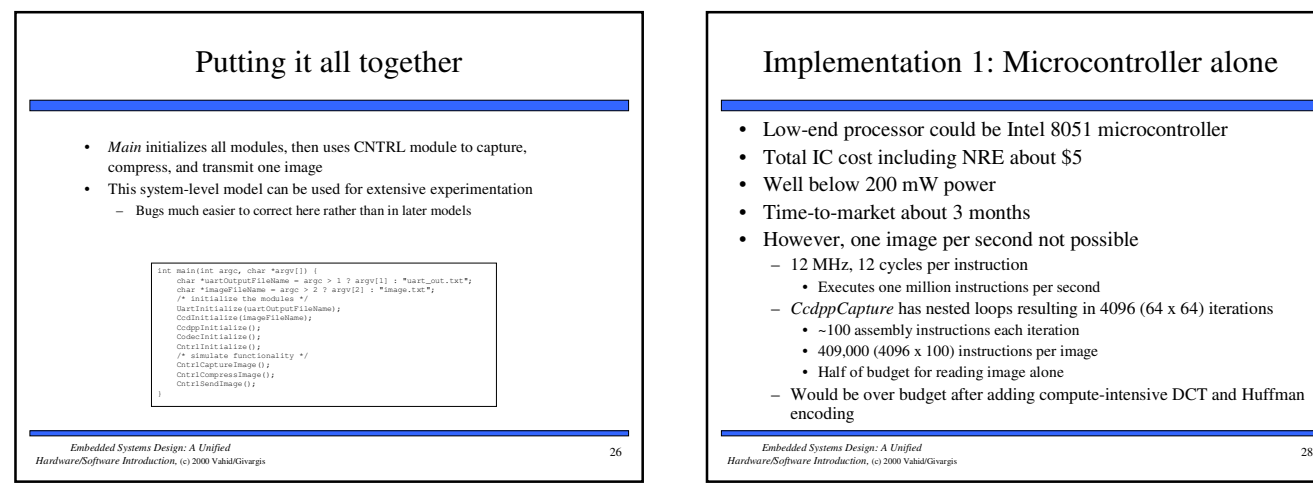

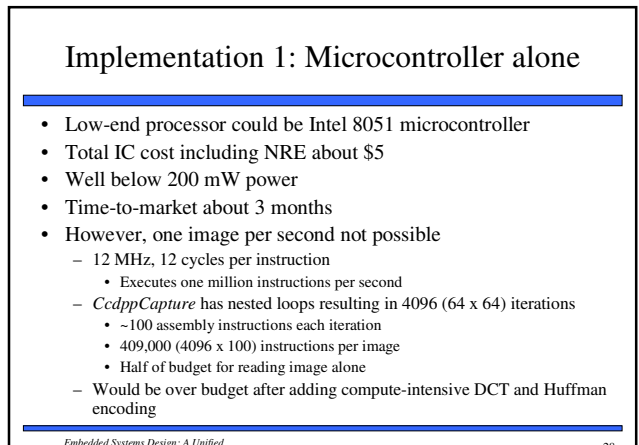

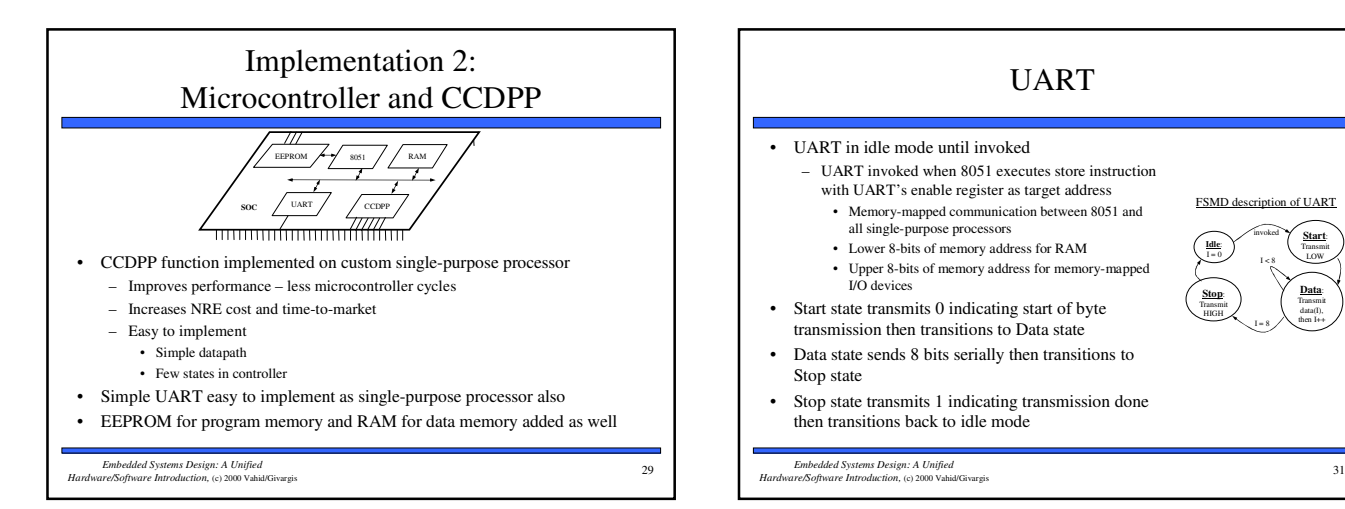

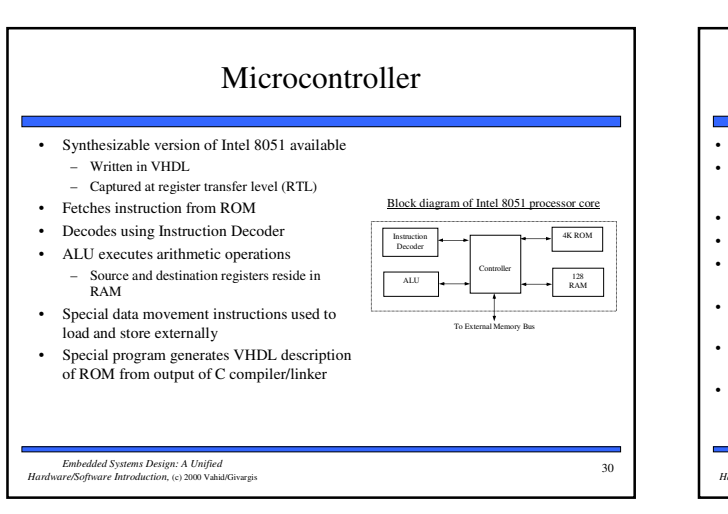

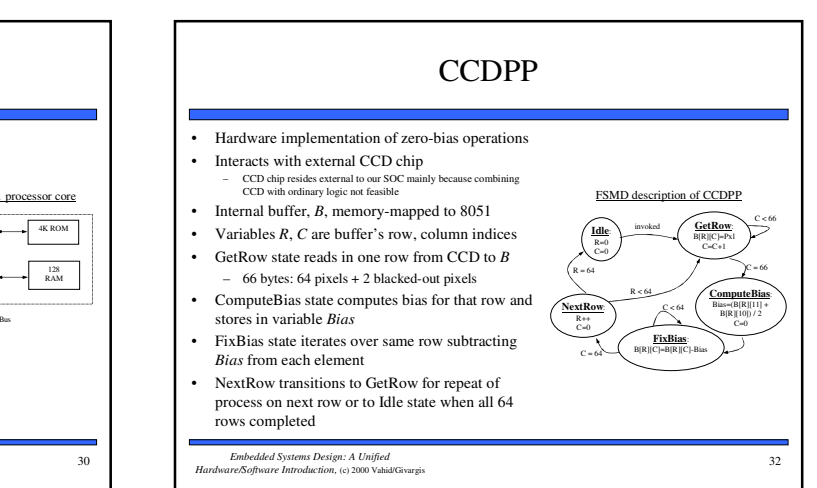

invoked

FSMD description of UART

**Start**: Transmit LOW **Data**: Transmit data(I), then I++

**Idle**:  $I = 0$ 

**Stop**: Transmit HIGH

I < 8

I = 8

# Connecting SOC components

#### • Memory-mapped

- All single-purpose processors and RAM are connected to 8051's memory bus
- Read
	- Processor places address on 16-bit address bus
	- Asserts read control signal for 1 cycle
	- Reads data from 8-bit data bus 1 cycle later
	- Device (RAM or SPP) detects asserted read control signal
	- Checks address
- Places and holds requested data on data bus for 1 cycle

#### • Write

- Processor places address and data on address and data bus
- Asserts write control signal for 1 clock cycle
- Device (RAM or SPP) detects asserted write control signal
- Checks address bus
- Reads and stores data from data bus

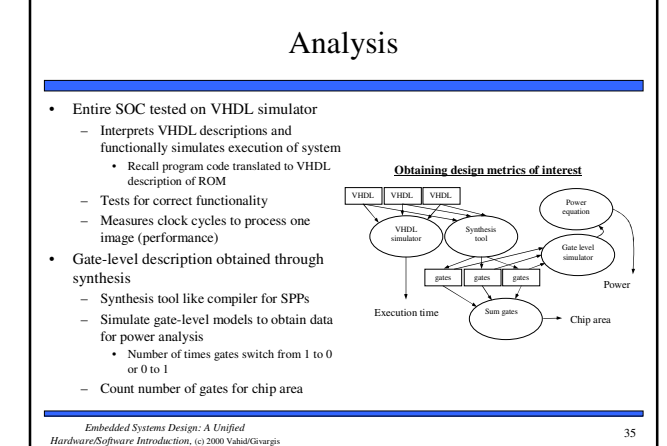

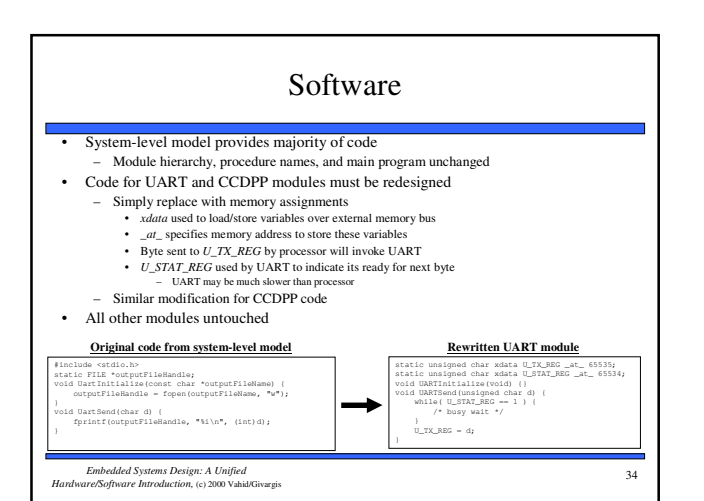

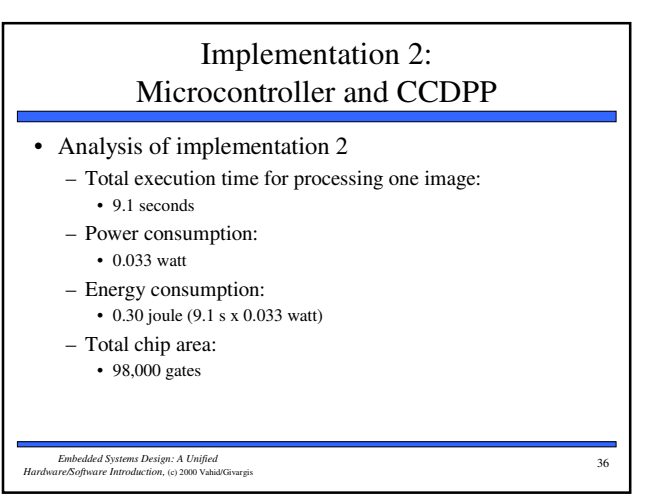

## Implementation 3: Microcontroller and CCDPP/Fixed-Point DCT

- 9.1 seconds still doesn't meet performance constraint of 1 second
- DCT operation prime candidate for improvement – Execution of implementation 2 shows microprocessor spends most cycles here
	- Could design custom hardware like we did for CCDPP • More complex so more design effort
	- Instead, will speed up DCT functionality by modifying behavior

37 *Embedded Systems Design: A Unified Hardware/Software Introduction,* (c) 2000 Vahid/Givargis

## Fixed-point arithmetic

#### • Integer used to represent a real number

- Constant number of integer's bits represents fractional portion of real number • More bits, more accurate the representation
- Remaining bits represent portion of real number before decimal point
- Translating a real constant to a fixed-point representation
	- Multiply real value by 2  $\wedge$  (# of bits used for fractional part)
	- Round to nearest integer
	- E.g., represent 3.14 as 8-bit integer with 4 bits for fraction •  $2^{4} = 16$ 
		- $3.14 \times 16 = 50.24 \approx 50 = 00110010$
		-
		- 16 (2^4) possible values for fraction, each represents 0.0625 (1/16)<br>• Last 4 bits (0010) = 2
		- $2 \times 0.0625 = 0.125$
		- $3(0011) + 0.125 = 3.125 \approx 3.14$  (more bits for fraction would increase accuracy)

39 *Embedded Systems Design: A Unified Hardware/Software Introduction,* (c) 2000 Vahid/Givargis

## DCT floating-point cost

- Floating-point cost
	- DCT uses ~260 floating-point operations per pixel transformation
	- 4096 (64 x 64) pixels per image
	- 1 million floating-point operations per image
	- No floating-point support with Intel 8051
		- Compiler must emulate
		- Generates procedures for each floating-point operation
		- mult, add
		- Each procedure uses tens of integer operations
	- Thus, > 10 million integer operations per image
	- Procedures increase code size
- Fixed-point arithmetic can improve on this

38 *Embedded Systems Design: A Unified Hardware/Software Introduction,* (c) 2000 Vahid/Givargis

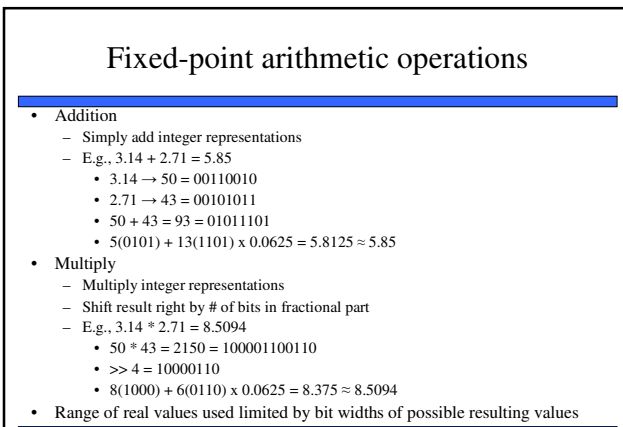

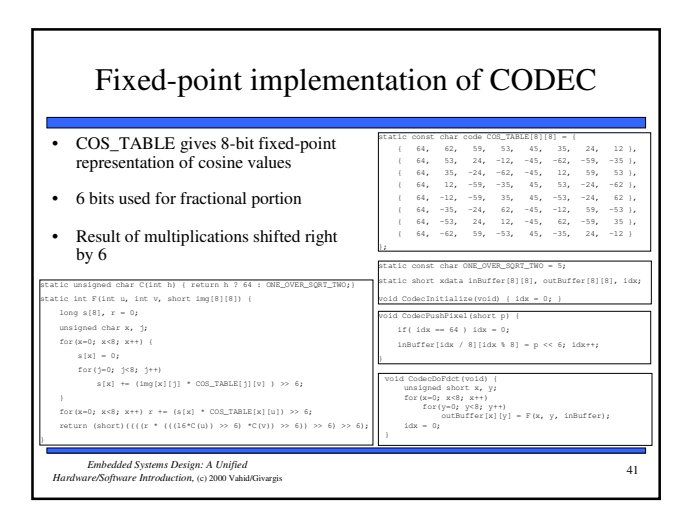

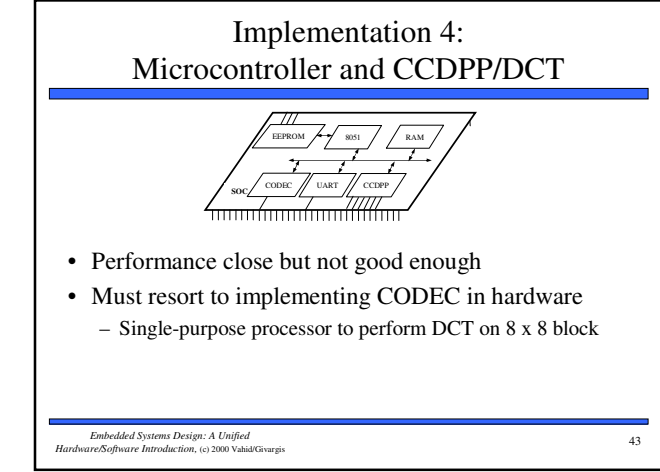

# Implementation 3: Microcontroller and CCDPP/Fixed-Point DCT

- Analysis of implementation 3
	- Use same analysis techniques as implementation 2
	- Total execution time for processing one image:
		- 1.5 seconds
	- Power consumption:
		- 0.033 watt (same as 2)
	- Energy consumption:
		- 0.050 joule (1.5 s x 0.033 watt)
		- Battery life 6x longer!!
	- Total chip area:
		- 90,000 gates
		- 8,000 less gates (less memory needed for code)

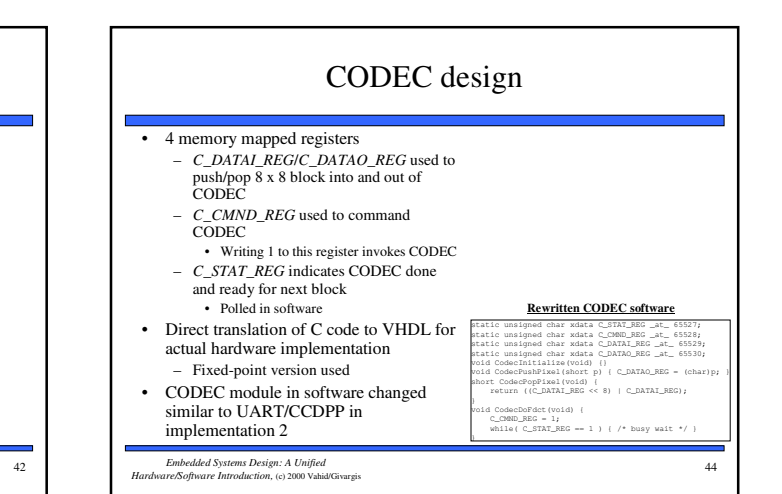

# Implementation 4: Microcontroller and CCDPP/DCT

### • Analysis of implementation 4

- Total execution time for processing one image: • 0.099 seconds (well under 1 sec)
- Power consumption:
	- 0.040 watt
	- Increase over 2 and 3 because SOC has another processor
- Energy consumption:
	- 0.00040 joule (0.099 s x 0.040 watt)
	- Battery life 12x longer than previous implementation!!
- Total chip area:
	- 128,000 gates
	- Significant increase over previous implementations

45 *Embedded Systems Design: A Unified Hardware/Software Introduction,* (c) 2000 Vahid/Givargis

### Summary

- Digital camera example
	- Specifications in English and executable language
	- Design metrics: performance, power and area
- Several implementations
	- Microcontroller: too slow
	- Microcontroller and coprocessor: better, but still too slow
	- Fixed-point arithmetic: almost fast enough
	- Additional coprocessor for compression: fast enough, but expensive and hard to design
	- Tradeoffs between hw/sw the main lesson of this book!

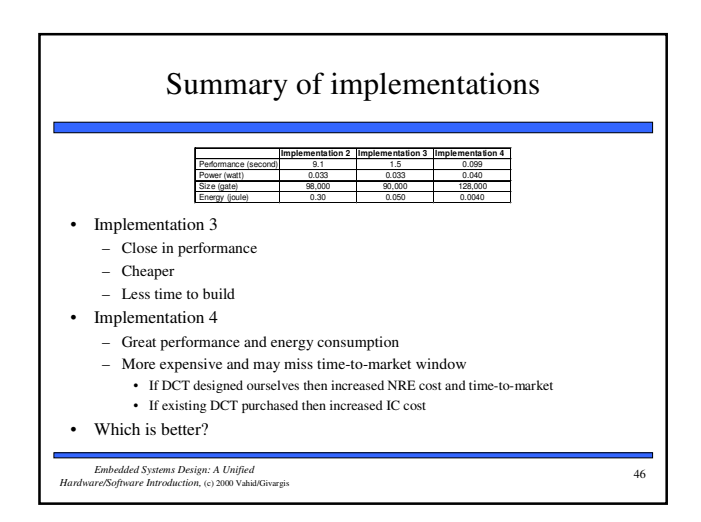